Министерство науки и высшего образования Российской Федерации федеральное государственное бюджетное образовательное учреждение высшего образования «Санкт-Петербургский государственный университет промышленных технологий и дизайна»

(СПбГУПТД)

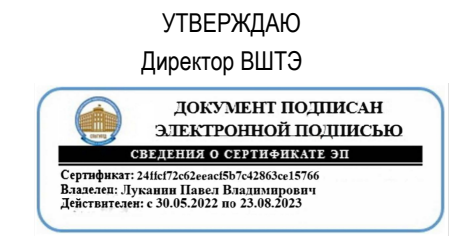

# **Рабочая программа дисциплины**

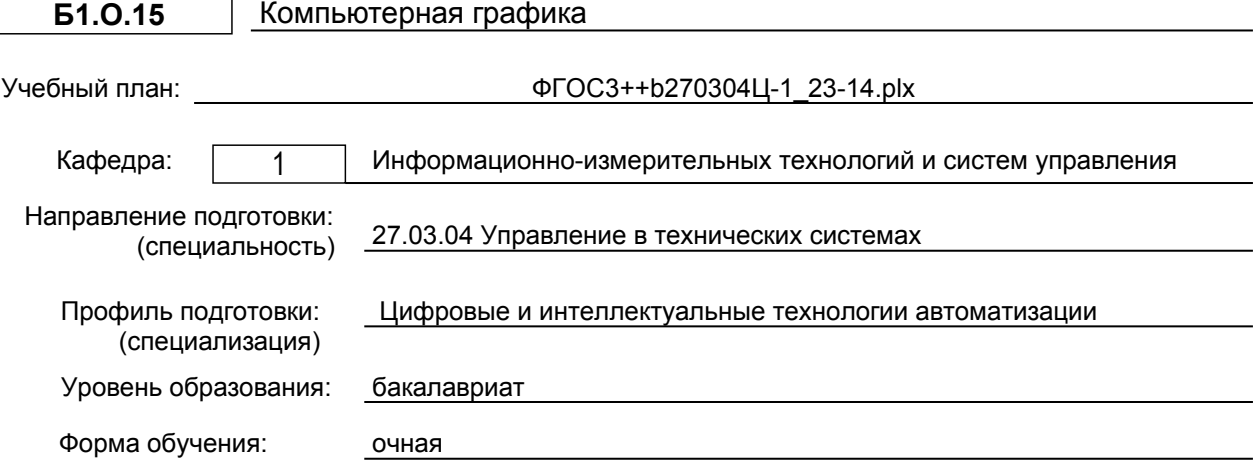

# **План учебного процесса**

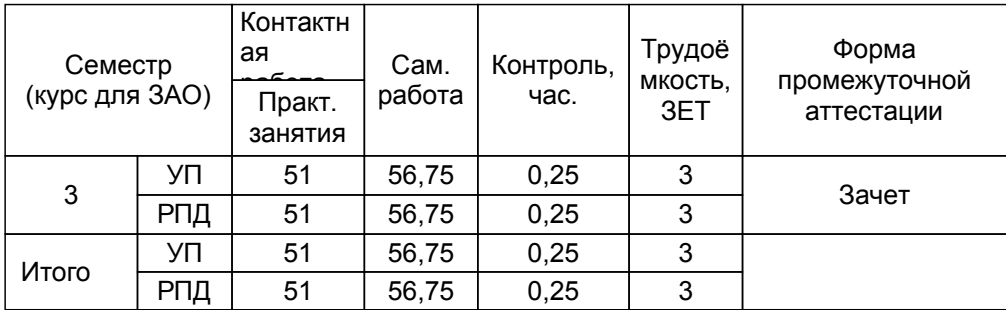

Рабочая программа дисциплины составлена в соответствии с федеральным государственным образовательным стандартом высшего образования по направлению подготовки 27.03.04 Управление в технических системах, утверждённым приказом Минобрнауки России от 31.07.2020 г. № 871

Составитель (и):

Кандидат технических наук, доцент Партлова Е.П.

От кафедры составителя:<br>Заведующий кафе, кафедрой информационноизмерительных технологий и систем управления

От выпускающей кафедры: Заведующий кафедрой

Сидельников В.И.

Сидельников В.И.

Методический отдел: Смирнова В.Г.

#### **1 ВВЕДЕНИЕ К РАБОЧЕЙ ПРОГРАММЕ ДИСЦИПЛИНЫ**

**1.1 Цель дисциплины:** изучение требований стандартов Единой системы конструкторской документации (ЕСКД);

приобретение навыков выполнения чертежей и других конструкторских документов;

освоение методов выполнения чертежей, а также трехмерного твердотельного моделирования с использованием систем автоматизированного проектирования (САПР).

#### **1.2 Задачи дисциплины:**

изучение правил выполнения и оформления чертежей и других конструкторских документов в соответствии с требованиями стандартов ЕСКД;

приобретение навыков выполнения эскизов и чертежей деталей, сборочных чертежей, спецификаций, других конструкторских документов;

развитие пространственного воображения и умения читать чертежи деталей, сборочные чертежи и чертежи общих видов;

приобретение опыта самостоятельно ставить и решать конкретные инженерные задачи;

изучение основных понятий, освоение средств и методов компьютерной графики и автоматизированного проектирования.

#### **1.3 Требования к предварительной подготовке обучающегося:**

Предварительная подготовка предполагает создание основы для формирования компетенций, указанных в п. 2, при изучении дисциплин:

Предварительная подготовка предполагает создание основы для формирования компетенций, указанных в п.2, при изучении дисциплин:

Инженерная графика;

Программные средства обработки информации для автоматизированных систем;

Информационные технологии.

Инженерная графика

Информационные технологии

Программные средства обработки информации для автоматизированных систем

#### **2 КОМПЕТЕНЦИИ ОБУЧАЮЩЕГОСЯ, ФОРМИРУЕМЫЕ В РЕЗУЛЬТАТЕ ОСВОЕНИЯ ДИСЦИПЛИНЫ**

**ОПК-10: Способен разрабатывать (на основе действующих стандартов) техническую документацию (в том числе в электронном виде) для регламентного обслуживания систем и средств контроля, автоматизации и управления**

**Знать:** действующие стандарты по ведению технической документации; основы регламентного обслуживания систем и средств обслуживания.

**Уметь:** разрабатывать техническую документацию для регламентного обслуживания; использовать действующие стандарты при разработке документации.

**Владеть:** навыками разработки технической документации на основе действующих стандартов; способностью разработки технической документации в электронном виде.

# **3 РЕЗУЛЬТАТЫ ОБУЧЕНИЯ ПО ДИСЦИПЛИНЕ**

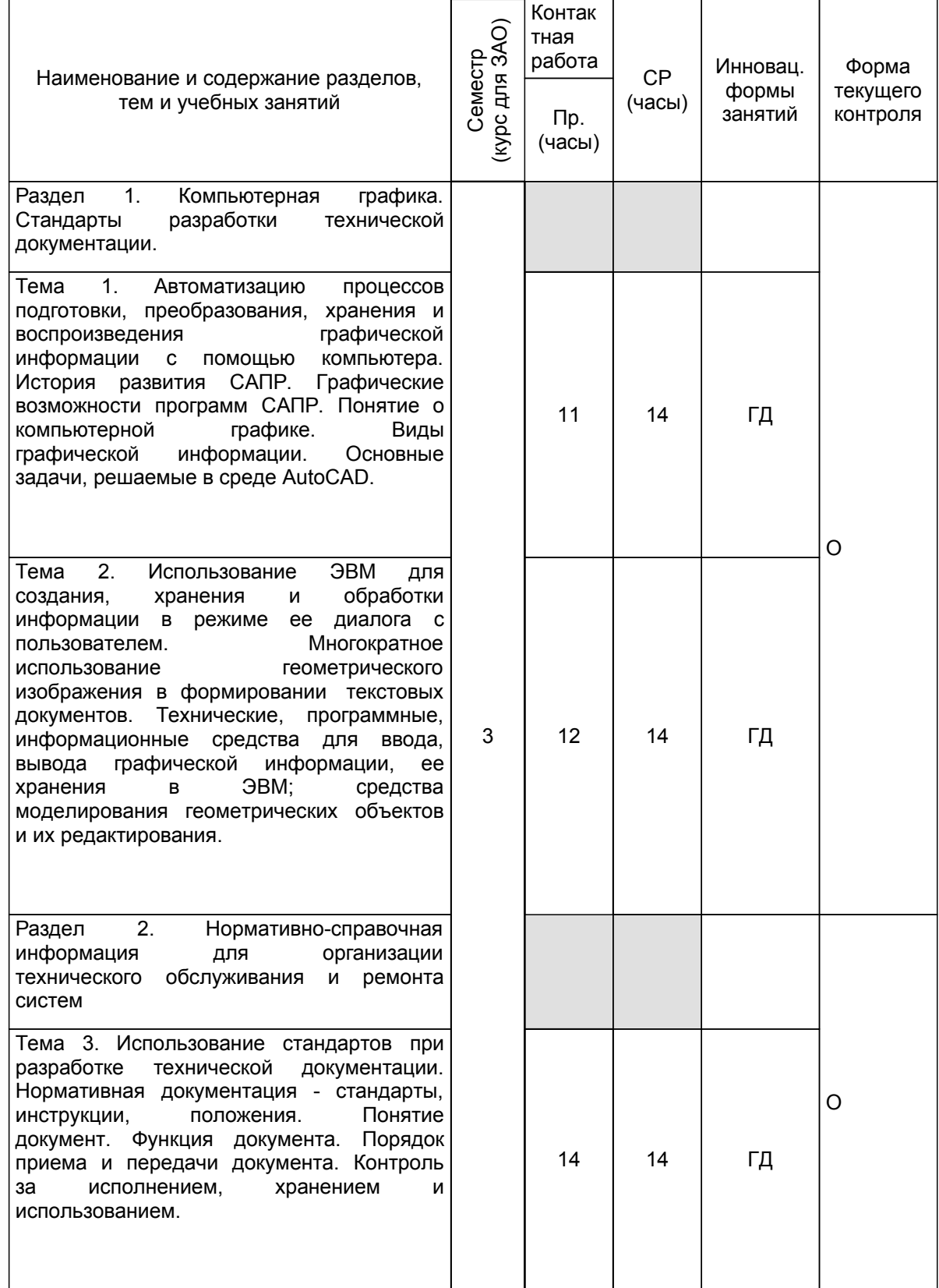

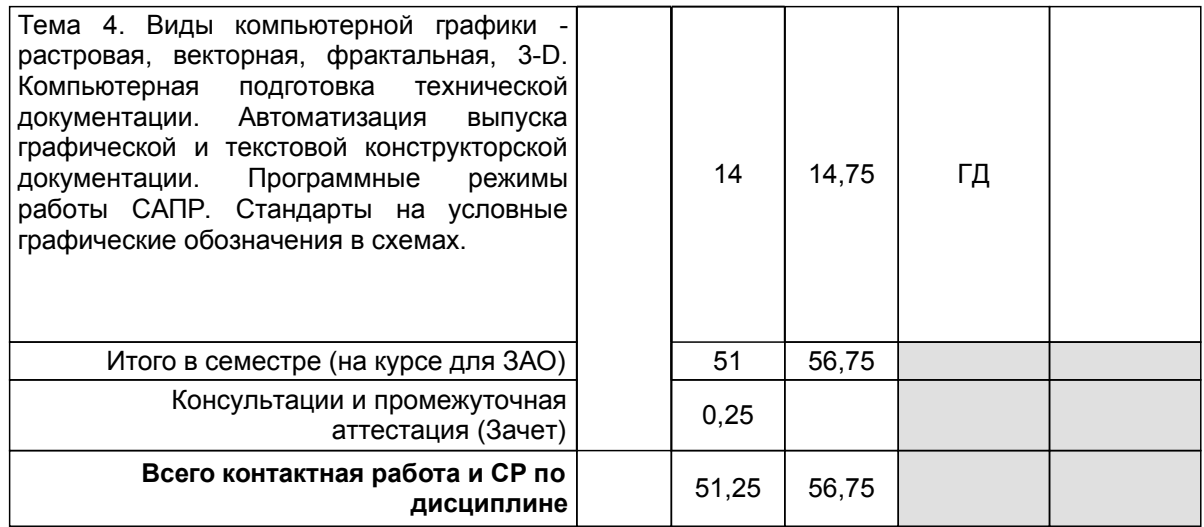

# **4 КУРСОВОЕ ПРОЕКТИРОВАНИЕ**

Курсовое проектирование учебным планом не предусмотрено

# **5. ФОНД ОЦЕНОЧНЫХ СРЕДСТВ ДЛЯ ПРОВЕДЕНИЯ ПРОМЕЖУТОЧНОЙ АТТЕСТАЦИИ**

# **5.1 Описание показателей, критериев и системы оценивания результатов обучения**

# **5.1.1 Показатели оценивания**

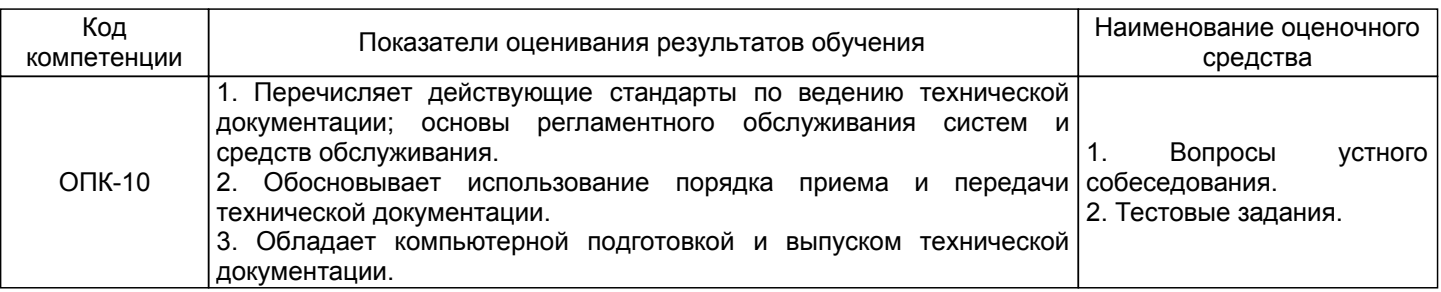

### **5.1.2 Система и критерии оценивания**

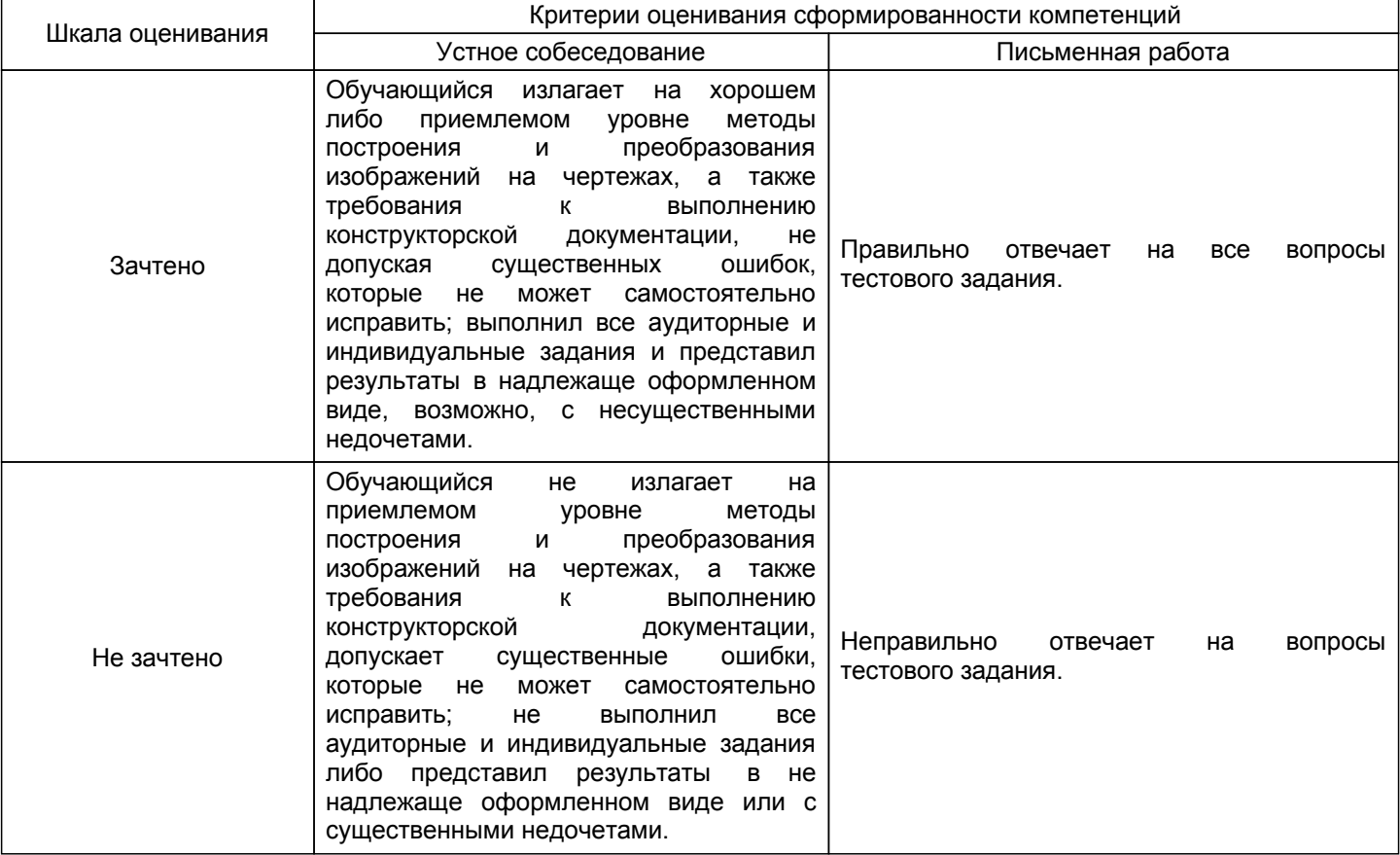

#### **5.2 Типовые контрольные задания или иные материалы, необходимые для оценки знаний, умений, навыков и (или) опыта деятельности 5.2.1 Перечень контрольных вопросов**

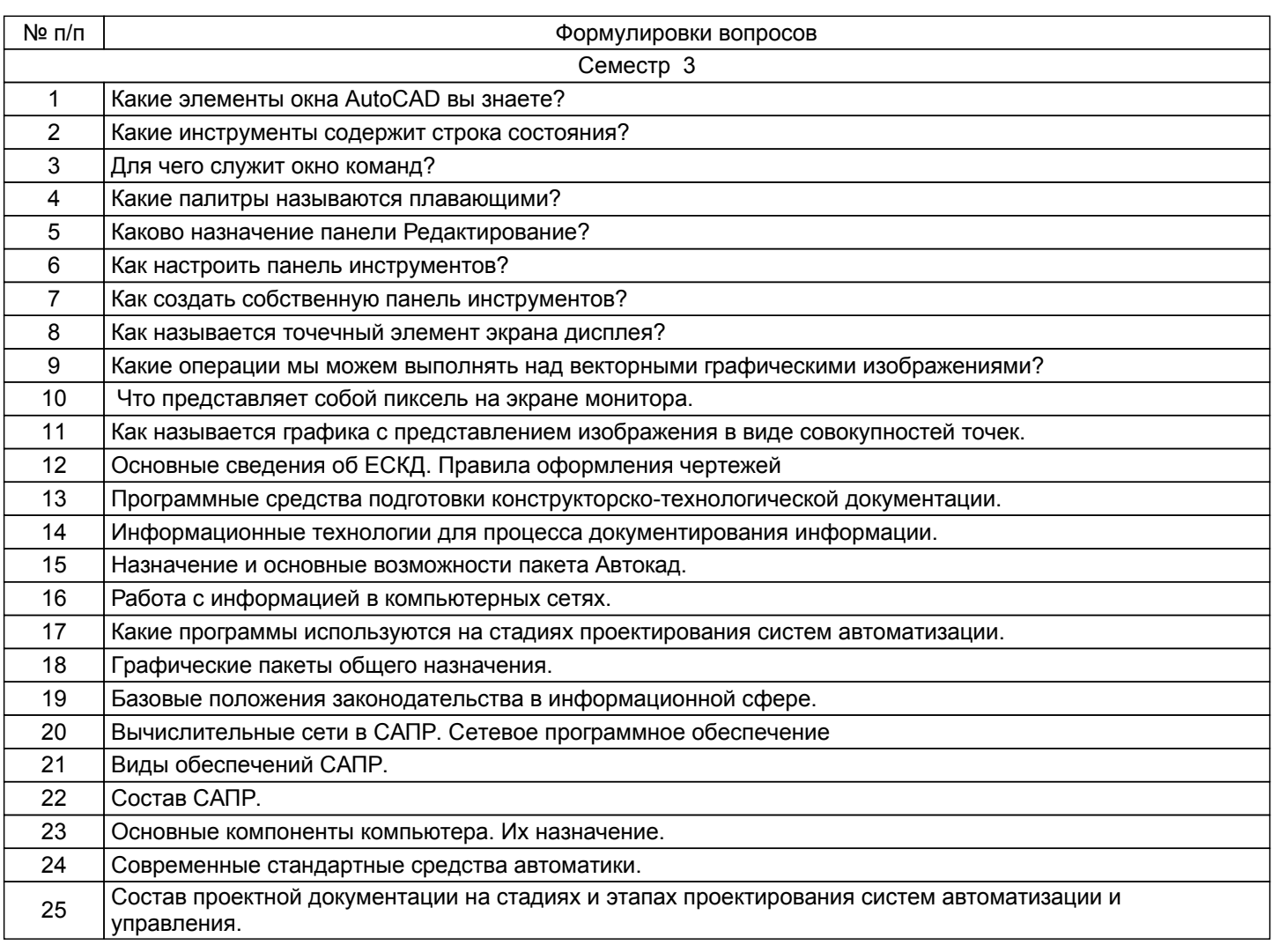

#### **5.2.2 Типовые тестовые задания**

- 1. Команда редактирования Копировать:
- а. Создает одну копию объекта
- б. Помещает объект в буфер обмена
- в. Создает неограниченное число копий объекта
- 2. CAD это технологии:
- а. Инженерного анализа
- б. Управления производственной информации
- в. Проектирования с помощью средств вычислительной техники
- г. Автоматизированной подготовки производства
- 3. Есть ли в системе AutoCAD редактор текста:
- а. да
- б. нет
- с. в зависимости от версии AutoCAD.

## **5.2.3 Типовые практико-ориентированные задания (задачи, кейсы)**

Не предусмотрены.

#### **5.3 Методические материалы, определяющие процедуры оценивания знаний, умений, владений (навыков и (или) практического опыта деятельности)**

#### **5.3.1 Условия допуска обучающегося к промежуточной аттестации и порядок ликвидации академической задолженности**

Проведение промежуточной аттестации регламентировано локальным нормативным актом СПбГУПТД «Положение о проведении текущего контроля успеваемости и промежуточной аттестации обучающихся»

#### **5.3.2 Форма проведения промежуточной аттестации по дисциплине**

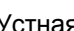

Устная  $| + |$  Письменная  $| + |$  Компьютерное тестирование  $|$  Иная

#### **5.3.3 Особенности проведения промежуточной аттестации по дисциплине**

Время на выполнение обучающимся зачетной работы, подготовку к ответу и собеседование – 0,5 часа.

#### **6. УЧЕБНО-МЕТОДИЧЕСКОЕ И ИНФОРМАЦИОННОЕ ОБЕСПЕЧЕНИЕ ДИСЦИПЛИНЫ**

#### **6.1 Учебная литература**

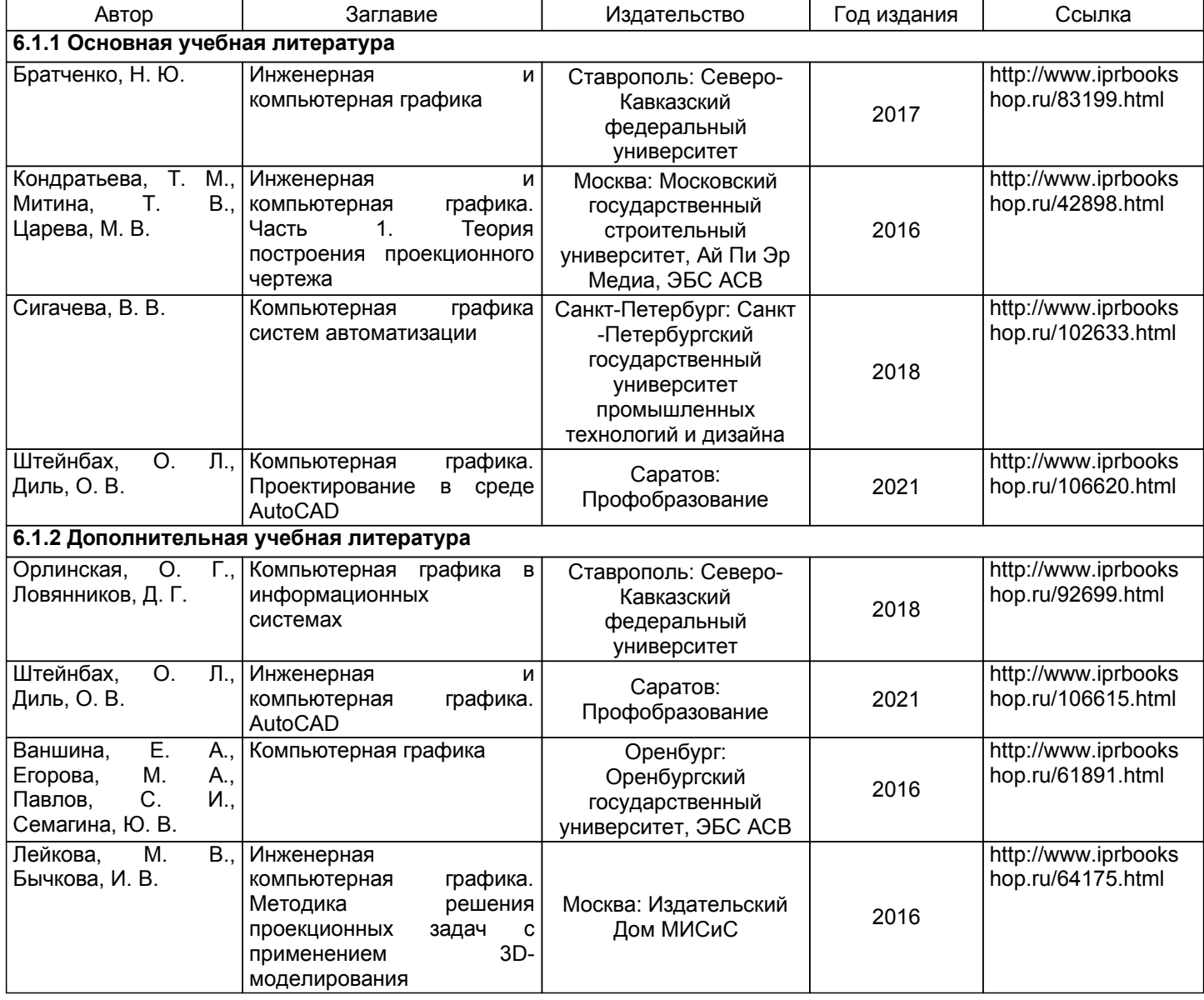

#### **6.2 Перечень профессиональных баз данных и информационно-справочных систем**

Электронно-библиотечная система IPRbooks [Электронный ресурс]. URL: http://www.iprbookshop.ru/ Электронная библиотека ВШТЭ СПБ ГУПТД [Электронный ресурс]. URL: http://nizrp.narod.ru Электронно-библиотечная система «Айбукс» [Электронный ресурс]. URL: https://www.ibooks.ru/

# **6.3 Перечень лицензионного и свободно распространяемого программного обеспечения**

MicrosoftWindows 8 MicrosoftOfficeProfessional 2013 AutoCADDesign

#### **6.4 Описание материально-технической базы, необходимой для осуществления образовательного процесса по дисциплине**

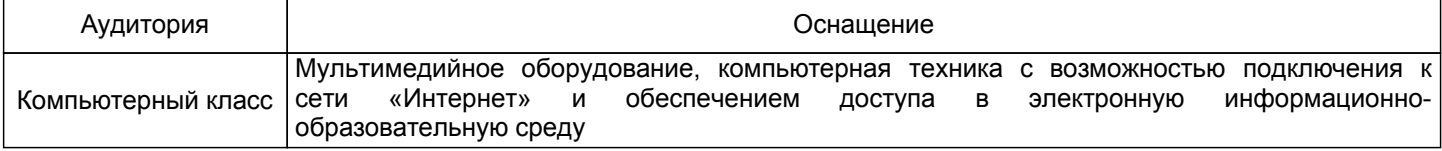